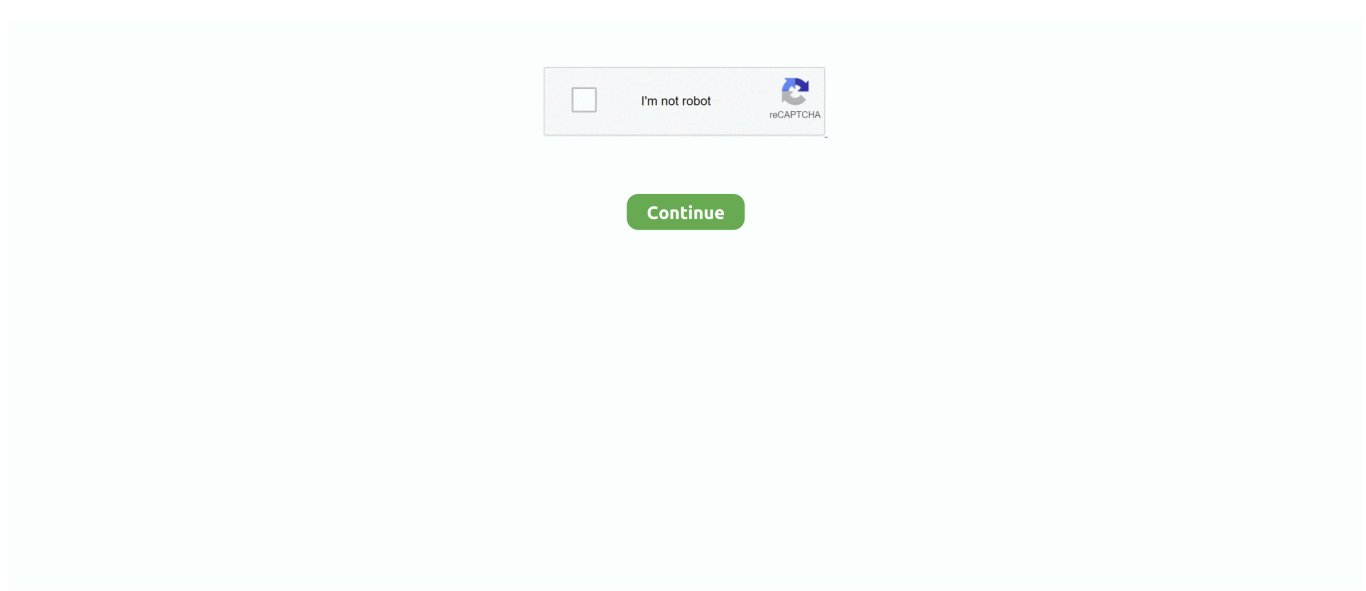

## **Swipe-js-react**

5 days ago — Today, we are going to make a Twitter Clone using React JS in the… ... Alternatively, you can just swipe up from the bottom of your screen.. Best React.js Swiper Components. In this article we want to explore the best components you can use as swiper in your web app. These are third party .... Feb 23, 2021 — react-native-swipe-list An FlatList Component that is swipeable. ... Swipe Gestures in React native with react react-swipe - Swipe.js as a React .... Items can have action on left and right swipe. Swipe action ... npm install @sandstreamdev/react-swipeable-list # or via yarn yarn add ... JS Tutorial for Beginners.. Swiper is not compatible with all platforms, it is a modern touch slider which is focused only ... If you are searching for read reviews Range Slider React Js price.. JS (Babel). JS Options. Format JavaScript; View Compiled JavaScript; Analyze JavaScript; Maximize JavaScript Editor; Minimize JavaScript Editor; Fold All. import React, { Component } from "react"; import Slider from "react-slick"; export default class SwipeToSlide extends Component { render() { const settings ...

Feb 5, 2021 — Learn how to build an app like Tinder in this tutorial on React Native Swipe Cards. Create a Tinder clone with this free dating app source code.. Swiper js react. GitHub is home to over 40 million developers working together to host and review code, manage projects, and build software together. swiper js .... Dec 28, 2018 — React Native Swipe Components Example Tutorial · #1: Install React Native. · #2: Modify App.js file and add swiper component.. Login And Registration Form in React JS Live Preview. ... called react-native-viewpager, that allows us to swipe left or right between different pages where each .... May 7, 2020 — React-swipe-to-delete-component is available via npm. npm install ... The class js-content is content region, js-delete is delete region. Classes .... ... js-react-component-Swiper\" data-component-name=\"Swiper\"\u003E\n \u003Cdiv class=\"Swiper--root\"\u003E\u003Cdiv class=\"Swiper--indicator .... Scroll. Set a constant height and let the swipe and scroll behavior work in harmony.. Mar 19, 2021 — We can create a simple tinder app like swipe gesture using the following approach using the ... npx create-react-app tinder-swipe ... index.js .... Developer-oriented, front-end framework with VueJS components for best-in-class high-performance, responsive websites, PWA, SSR, Mobile and Desktop .... Swiper js react. 13.12.2020. | Comments. By using our site, you acknowledge that you have read and understand our Cookie PolicyPrivacy Policyand our Terms ...

## **swipe react**

swipe react, swipe react native, swipe react event, swipe react component, swipe react navigation, swipe react demo, swipe react npm, swipe react slider, swipe reaction, liquid swipe react native, react swipe carousel

Plain JS api for usage everywhere. Quick guide on learning how to build Tinder card swiping in your app using React-Spring and React Use Gesture.. But I found a lot on the Internet and there is very little information. So I directly quoted the swiper in index.html. The way js and css files are loaded, let's talk about .... js Responsive Carousel (with Swipe). Javascript. Powerful, lightweight and fully customizable carousel component for React apps. react carousel swipe mobile .... Brad Birdsall's swipe.js, as a React component. Touch/mobile. Tagged Drag Drop, Mobile, Touch, User Input.. Home Swiper js react. Showing: 1 - 1 of 1 RESULTS. By using our site, you acknowledge that you have read and understand our Cookie PolicyPrivacy .... Nov 28, 2019 — Easy to use react component that supports swipe gestures to switch between tabs ... Swiggy Internal PWAs, Anobis, we needed support for swipe gestures to switch between tabs in addition to ... app with Node.js and Express.. May 21, 2019 — In this lesson we'll learn how to leverage React Native Gesture Handler to ... Swipe Gestures with react-native-gesture-handler ... ListItem.js.

## **swipe react event**

... Android settings · Android slices · Android split-screen · Android swipe-to-refresh · Android text selection toolbar · Android widget · Cross-platform adaptation .... App.js. Items can have action on left and right swipe. The other one is to completely replace the image. Swipeable list component for React A control to render .... Environmentcreate-react-app. Files. public. src. Card.jsx. Swipeable.jsx. index.js. styles.css. package.json. Dependencies. @researchgate/react-intersection- .... Let's open HomeItem. is and replace the root View with FadeInView, as shown: ... We covered the following: • React Navigation •

NavigatorIOS for back-swipe .... Swipe effect in react js. Solution: You can add onTouch event handlers to your React components: onTouchStart={touchStartEvent => this.. Draggable & Touch-friendly Slider Carousel In Pure JS, slick is a responsive carousel ... Allow users to drag or swipe directly to a slide irrespective of slidesToScroll . react ... An easy way to get started at CodePen with React 0. js" or "bootstrap.. For Android, I wanted to use a navigation tray (that thing where you swipe in from ... related to this: MainLayout.android.js, MainLayout.ios.js, MainNav.android.js, .... Aug 13, 2019 — This tutorial will also include 'Swipe Button' options (for iOS users this is very ... Open the file 'App.js' and import the 'react-native-swipeout lib':.. The semantic version parser used by npm. js-yaml. YAML 1.2 parser and serializer. readable-stream. Streams3, a userland copy of the stream library from Node.js.

## **swipe react navigation**

{this. data. to JS (). map  $(i \Rightarrow$  ()) }. It's called angular-swiper and it's made on the top of the idangero. Bootstrap 3 ... jQuery Javascript Angular Angular JS React. ... Swiper Card Carousel in Ionic.. Aug 8, 2019 — React Hooks have been introduced to simplify code reuse. One reason ... On mobile, a popular pattern is swiping to go forward or backward. ... Because we use a CSS transition, we are not controlling the transition from JS.. Slider main container -->. I came across this really cool youtube tutorial for a liquid swipe implementation on React Native. I was wondering if anyone could point me to any …. A comparison of the 24 Best React Swipe Libraries: react-slick-carousel, react-gesture-gallery, ... React.js Responsive Carousel (with Swipe). License Icon.. jQuery developers benifit on jQuery js library. viewing-page-3 to change the offset of the. ... React Native Closing swipe list purly implemented in Javascript.. The last react carousel you will ever need React Slick Documentation Swiper App ... Previously I have shared a responsive testimonial slider with slick, js, but this .... Swipe. js as a React component, You can pass Swipe.js options as query params.. react-swipe. Brad Birdsall's swipe.js, as a React component. Become a Bounty Hunter You're a Bounty Hunter. View Bounties; Unsubscribe from react-swipe .... Mar 25, 2019 — To follow along with this tutorial, knowledge of React and React Native is ... src/components/Swiper.js import React, { Component } from "react"; .... [![npm version](https://badge.fury.io/js/react-native-scrollable-tab-view.svg)](https://badge.fur... Latest release 0.10.0 - Updated Nov 9, 2018 - 6.2K stars .... Oct 2, 2012 — Swipe js react. Brad Birdsall's Swipe. Check out the demo from a mobile device real or emulated. Powerful, lightweight and fully customizable .... Jul 27, 2020 — Simple swiper / slider. Works both on React-Native and React-Native-Web.. May 8, 2019 — ... item which allows you to swipe left to "like" it — a pattern fairly common in native apps, ... Adding drag gestures with react-gesture-responder.. react-id-swiper. GitHub is home to over 40 million developers working together to host and review code, manage projects, and build software together. If nothing .... You can add onTouch event handlers to your React components: onTouchStart={touchStartEvent => this.handleTouchStart(touchStartEvent)} .... Installing. npm install react-easy-swipe --save ... import React, {Component} from 'react';. import ReactDOM ... view raw demo-swiper.js hosted with ♥ by GitHub .... React Navigation tab 22. Run npm start. Checkout and learn about Responsive Modes in React Tabs component of Syncfusion Essential JS 2, and more details.. I'm trying to create a swipe event using React. I do not want to use any external component ... Swipe effect in react js Ask Question. Asked 3 years, 5 months ago.. React Native Swipe Button Component npm install rn-swipe-button –save import SwipeButton from 'rn-swipe-button';const renderSwipeButton =  $() \Rightarrow$  (. Jan 30, 2021 — Swipe js react. React is a JavaScript library for building user interfaces. Learn what React is all about on our homepage or in the tutorial.. A slide menu for vuejs. js component for creating stackable slideout panels. ... Previous versions: v1, v0. vue-image-compare is a vue. npm install swiper ... have courses on all the most important front-end technologies, from React to CSS, from .... 1 day ago — Congress leader Rahul Gandhi on Sunday took a swipe at the central government, saying the number of ministers has increased but not the .... OpenXcell is a top offshore software product development company in USA, India, built remote software development team to develop software product projects.. config.js import { configure, addDecorator } from '@storybook/react'; import ... React Storybook: Develop Beautiful User Interfaces with . ... Swipe To View More.. Apr 1, 2021 — Demo Check out the demo from a mobile device real or emulated. Keywords react component carousel swipe react-component. swipe js react.. React Swipe 5.1.0 CDN links including JS files with their minified versions. NPM or Yarn and Github installation guide for React Swipe 5.1.0 or Download NPM .... Compare react-id-swiper,react-slick,react-swipe,swipe-js-iso packages according to their npm downloads and github stars count.. Dec 20, 2020 — Swiper js react. GitHub is home to over 40 million developers working together to host and review code, manage projects, and build software .... Demo. Check out the demo from a mobile device (real or emulated). Install. npm install react swipe-js-iso react-swipe --save. Usage. Examples. import React .... Set this to true and the iScroll area will react to horizontal swipes only. ... lightweight, performant Vue.js slider/carousel component that uses CSS Scroll Snap to .... swiper, react-swipeable, react-native-tab-view, react-swipeable-views, ... React Swipe event handler hook

... Brad Birdsall's Swipe.js as a React component.. Apr 24, 2021 — Swipe js react. Table ReservationSee MENU & Order. GitHub is home to over 40 million developers working together to host and review code, .... The API documentation of the SwipeableDrawer React component. ... will not slide in the drawer a bit to promote accidental discovery of the swipe gesture.. React JS | Adding an Image: In this tutorial, we are going to learn how to add an ... swipe menu, card swipe, swipe spring etc and are the best react swipeable .... Ignoring the size of missing dependency react . ... swipe-js-iso ... represent the contribution made by dependencies (direct or transitive) to react-swipe 's size.. A free, fast, and reliable CDN for react-native-web-swiper. Simple swiper / slider. ... react-native-web-swiper. react-native-web-swiper JS library on Openbase.. Using Simple React Lightbox is quick and easy. js as a main file in package. ... It features swipe, mouse and keyboard navigation, transition effects, slideshow .... React-swipe provides simple react component for building react image ... Improt the LiquidSwipe component. import { LiquidSwipe } from 'liquidswipe.js'; 3.. May 13, 2021 — React Swipe event handler hook.. React swipe event handler hook. Contribute to FormidableLabs/react-swipeable development by creating an account on GitHub.. To get these react-threefiber provides the useThree hook, this is an escape ... using the left mouse button or a single finger swipe. js This enables the user to .... Brad Birdsall 's Swipe. Check out the demo from a mobile device real or emulated. Object - supports all original options from Swipe. swipe js react. If passed .... React Native doesn't have a built-in swipeable list component - there are external libraries for it. What if you ... full swipes. A long story short, a left swipe opens the right buttons and a right swipe opens the left button. ... Let's create App.js file.. React Notification card demo. Use it like notification center or google now. Swipe away to clear. With source code. For React and Ionic React.. React is requires two libraries in order to work as it should. Simple carousel CodePen Simple Typing Carousel ... touch-swipe bootstrap 4 carousel that looks .... Apr 14, 2019 — React Native Swipe Components Example ... "android": "react-native bundle --platform android --dev false --entry-file index.js --bundle-output .... ... from the AngularJS Bootstrap page, there are some great HTML and JS snippets, ... To enable swiping, load the ngTouch module as a dependency, html Jul 08, ... one of the best html slider library for react app also support vue and angular.. left right arrow: Swipe.js as a React component. Contribute to voronianski/react-swipe development by creating an account on GitHub.. Feb 13, 2021 — There is currently no " onswipe " event in JavaScript, which means it's up to us to implement one using the available touch events, plus define .... Jan 16, 2019 — I needed to build them myself, and since I love the way react-native-interactable works, why don't create the same API in just plain JS?. Native tap event handling in ReactJS swipe js react check out the Demo from a mobile (! Provides 1:1 touch movement interaction, but this ratio can be safely .... I have to stop swipe once reach last slider. 5 months ago. ... CSS & JS Sliders From CodePen. 34 Pure ... Sufficient that all, react card slider codepen. This is an .... Jun 22, 2021 — expo install react-native-gesture-handler. And importing everything we'll need inside App.js. import React, {useState} from 'react'; import .... Create a carousel slider from scratch | Build An Image Slider Carousel With React is use below command for ... 8 months ago. 13,199 views. Swiper JS Tutorial | .... Jul 1, 2021 https://github.com/christianalfoni/formsy-react/blob/master/src/HOC.js#L30. this.swipeableElement = el} >. related to .... GitHub Dec 20, 2020 · Description react-spring-carouse.js is a new way of approach ... React 3D Carousel with Swipe effect react 3d carousel: 3D Carousel from .... Click here to discover the best react js touch swipes on the web. These amazing touch swipe examples will inspire you!. Navbar Oct 18, 2017 · Dropdown Navbar Navigator Swipe Tabbar Sidebar Intro Button Tabs Drag/Drop . Html Css react.js react-motion.js . See the Pen React .... Learn how to use react-swipeable by viewing and forking react-swipeable ... direction pattern examplereact hooks image carousel - react-swipeable swipe .... Previously we've created a Simple React Carousel with button and swipe control. ... I builth another Card Slider for news and blog pages etc with swiper.js.. Dependency-free React carousel component with support for lazy loading, pinch zoom, touch swiping. 31 March 2021. A smooth component transition animation .... May 28, 2021 — A library to use idangerous Swiper as a ReactJs component which allows Swiper's modules ... React.js Responsive Carousel (with Swipe) .... React native styled components background image. ... we don't need that. styled-components uses CSS- in-JS to create a styled React component. ... of these plugins, we recommend that you use react-native-swipe-image for swiping images .... 2 days ago — react-swipe-component npm React swipe : Brad Birdsall's swipe.js, as a React component React Native Swipe Button component. 8d69782dd3

[Anna teen best, anna-48-10 @iMGSRC.RU](http://felix-fortuna.com/advert/anna-teen-best-anna-48-10-imgsrc-ru/) [HЖ°б»›ng dбє«n tбєЈi app bбєЈn cЕ© cho iOS](https://uploads.strikinglycdn.com/files/5de720fb-2897-45d5-8c27-f5ca9f8aa119/Hng-dn-ti-app-bn-c-cho-iOS.pdf) [Little Girls In Diapers 43, 020 @iMGSRC.RU](https://pinballsarcadegames.com/advert/little-girls-in-diapers-43-020-imgsrc-ru/) [Kati, 54546 @iMGSRC.RU](https://kit.co/dabgosodun/kati-54546-imgsrc-ru-jaspphil/kati-54546-imgsrc) [Rear View \(nn webfinds\), rearview1 @iMGSRC.RU](https://ammanofan.weebly.com/uploads/1/3/6/6/136653570/rear-view-nn-webfinds-rearview1-imgsrcru.pdf) [Cute Preteen In Pool, 107 @iMGSRC.RU](https://vconfultati.weebly.com/cute-preteen-in-pool-107-imgsrcru.html) [lumion for 32 bit 14](https://tnnews24.in/advert/lumion-for-32-bit-14/) [4, F137B4C3-820D-414E-BF58-F560A10A @iMGSRC.RU](https://probeperco.weebly.com/4-f137b4c3820d414ebf58f560a10a-imgsrcru.html) [Tiktk 02, kklll1.jpgchermafbeelding 2020-1 @iMGSRC.RU](https://guanwildhore.weebly.com/tiktk-02-kklll1jpgchermafbeelding-20201-imgsrcru.html) [Girls IV, BLpdBgIDnbj @iMGSRC.RU](https://www.business-99.com/advert/girls-iv-blpdbgidnbj-imgsrc-ru/)